# **KiCad Tutorial**

### Design Your Own Printed Circuit Board

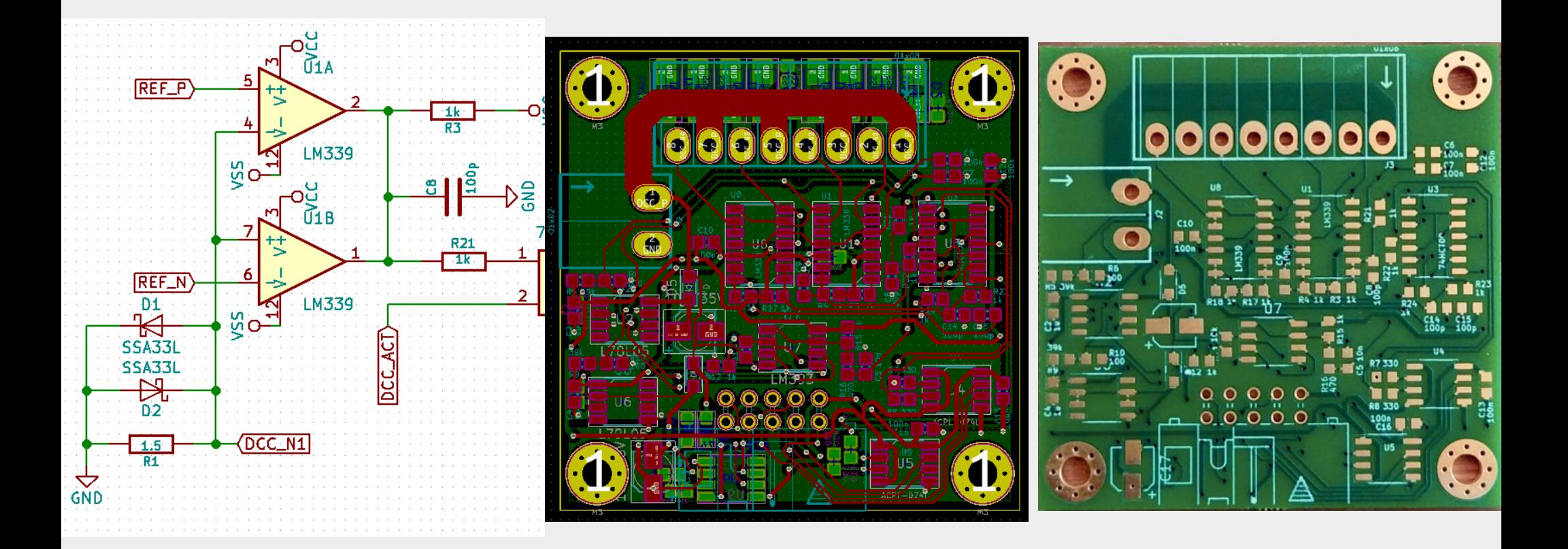

### Chris C (chca@fsfe.org)

(i)

(O)

CC-BY-SA 4.0 applies to all material in these slides with no license statement

# **Inhalt**

- Schaltungsentwurf
- Schematic Capture (EESchema)
- Bibliotheken
- Zuordnung von Footprints (CvPcb)
- PCB Layout (PCBnew)
- Erstellen von Fertigungsdaten (Gerber, Panelizing)
- Fertigung

## **KiCAD**

- Freie Software für EDA (Electronic Design Automation), erstes Release 1992
- Ursprünglicher Autor: Jean-Pierre Charras
- Entstanden am "Laboratoire des Images et des Signaux (LIS)" an der Universität Grenoble
- $C++$ , wxWidgets, Python Scripting
- Mittlerweile großer Funktionsumfang, vergleichbar mit dem proprietären "Eagle" (diskreditiert durch Abo-Modell)

## **Schaltungsentwurf**

- Vor dem Design: Idee grob skizzieren, Blockschaltbild aller wichtigen Komponenten
	- Analogschaltungen: simulieren (z.B. QUCS)

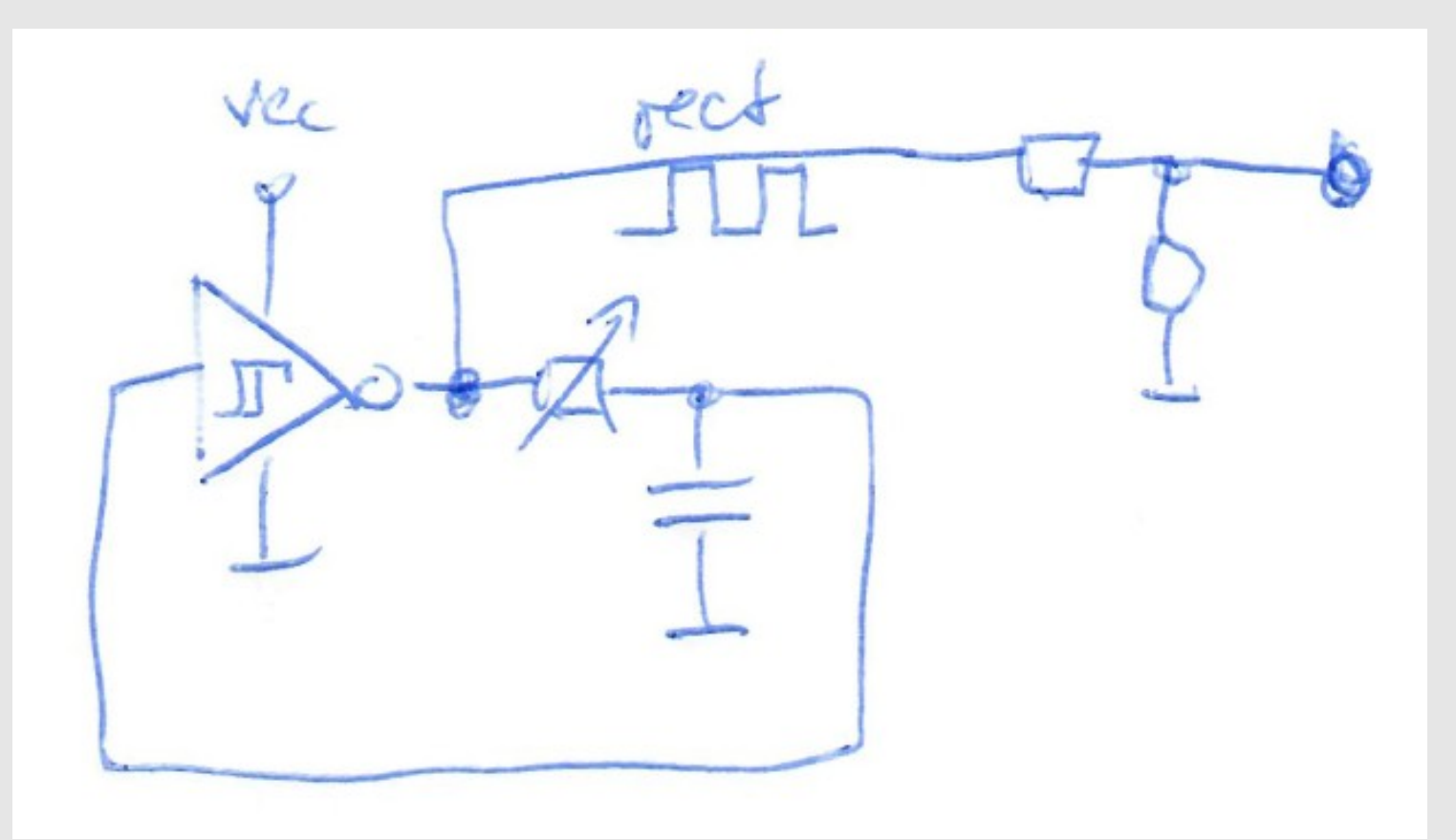

Relaxationsoszillator mit Schmitt-Trigger für Rechtecksignale im Audiobereich

### Chris C: KiCAD Tutorial 4

## **Schaltungsentwurf**

• Beispiel für Digitalschaltung

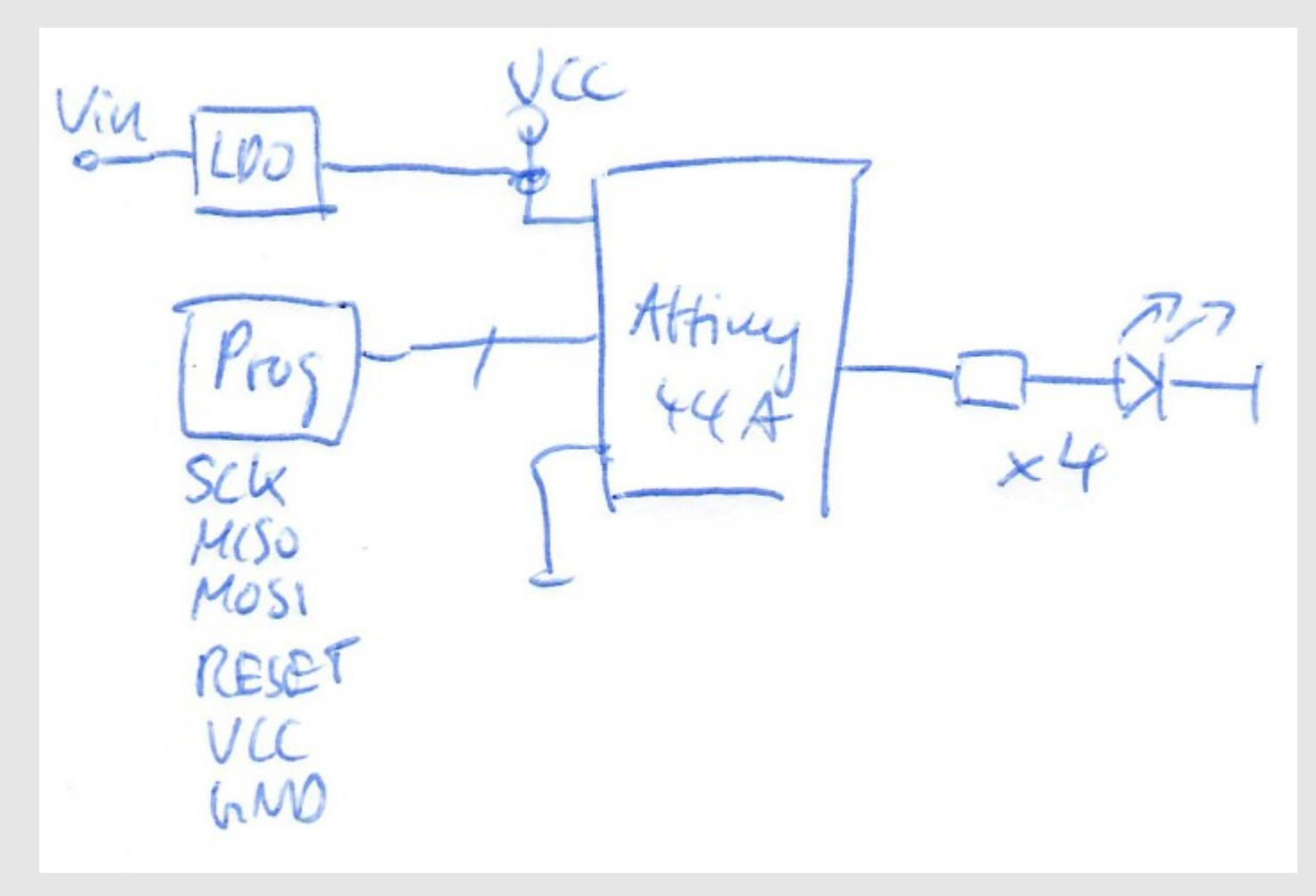

Mikrocontroller mit 4 LEDs

## **Schaltungsentwurf**

● Ziel: Schaltplan umsetzen, z.B.

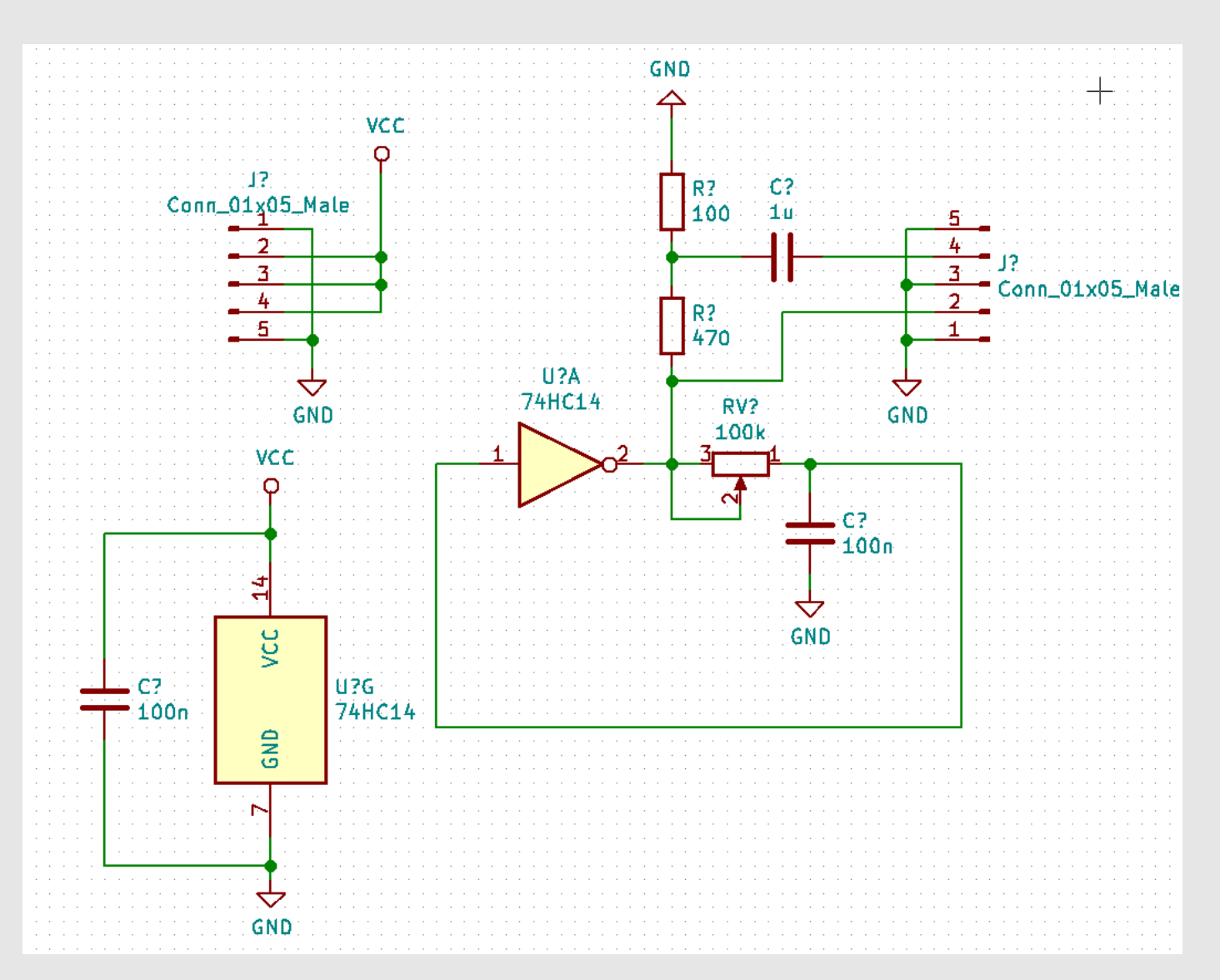

### Chris C: KiCAD Tutorial 6

## **Schematic Capture**

- Basics:
	- Bauteil suchen & hinzufügen
	- Verdrahten
- Wichtige Tasten:
	- M: Verschieben (Leitungen zurücklassen)
	- G: Ziehen (Leitungen nachziehen)
	- C: Kopieren
	- Tab: Umschalten M/G bei Rechteck-Selektion
	- R: Rotieren
	- Del: Löschen
	- Ins: Repeat
	- E: Eigenschaften (Strg+E: Editieren)

## **Schematic Capture**

### • Annotation

#### **Annotation des Schaltplans**

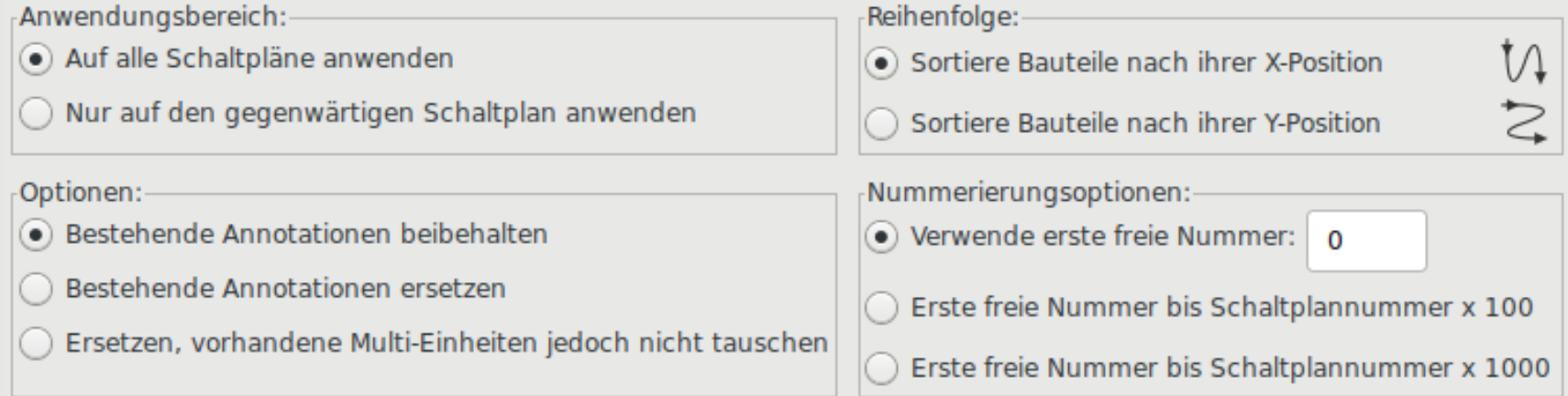

### • ERC (Electrical Rules Check)

#### Fehler Type(3): Pin ist mit anderen Pins verbunden, wird jedoch von keinem angesteuert

 $\bullet$  @ (4,000 in,3,250 in): Pin 1 (Spg.eingang) von Bauteil #PWR06 wird nicht angesteuert (Netz 1).

#### Fehler Type(3): Pin ist mit anderen Pins verbunden, wird jedoch von keinem angesteuert

 $\bullet$  @ (2,050 in,3,150 in): Pin 14 (Spg.eingang) von Bauteil U1 wird nicht angesteuert (Netz 3).

## **Schematic Capture**

• ERC: Pin-Typ-Prüfung – ggf. Power Flags setzen

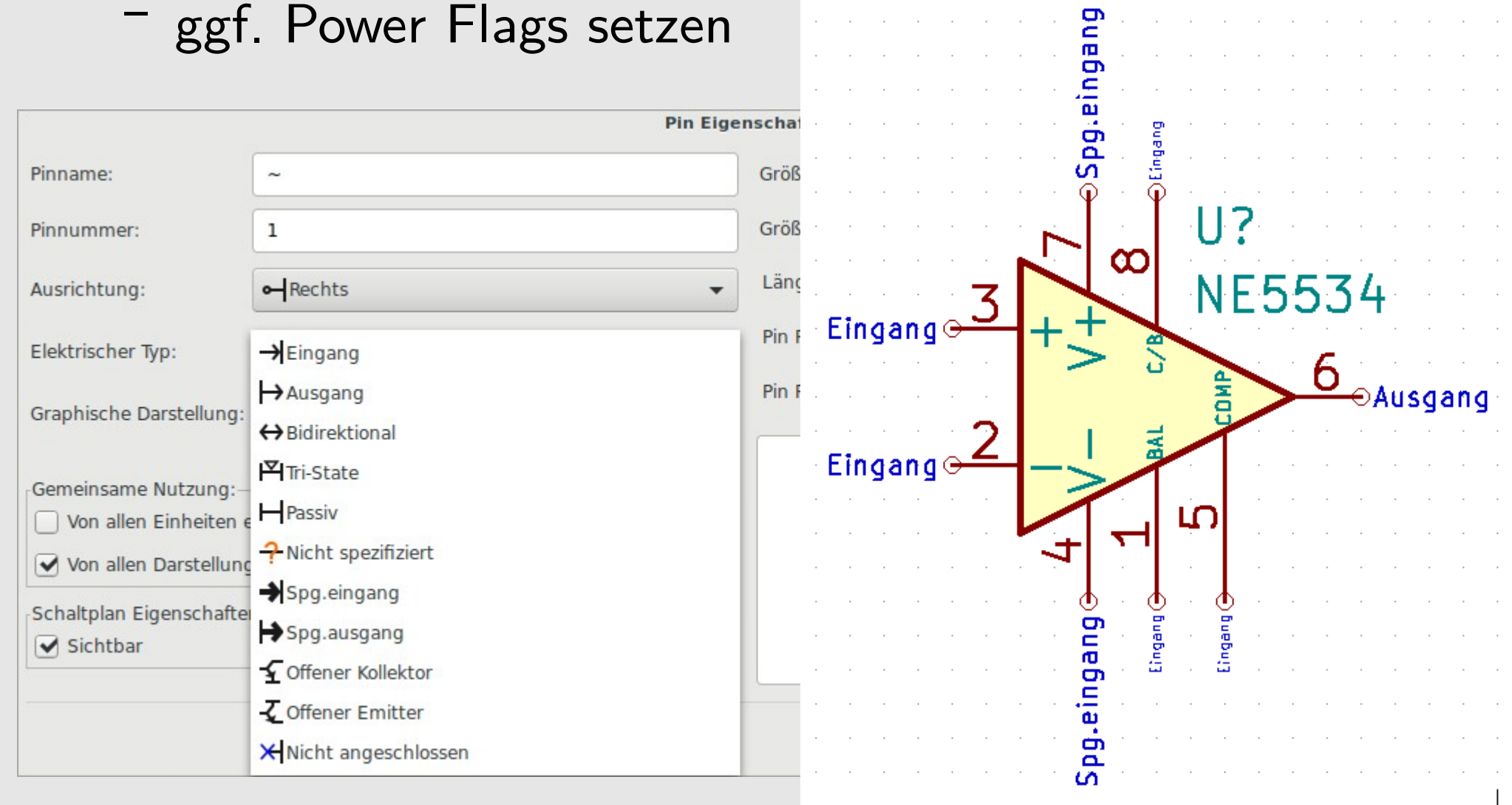

# **CvPCB**

- Zuweisen von Footprints zu Symbolen
- Oft Vorauswahl im Symbol hinterlegt
- Vorschaufenster offenhalten, Layout grob prüfen

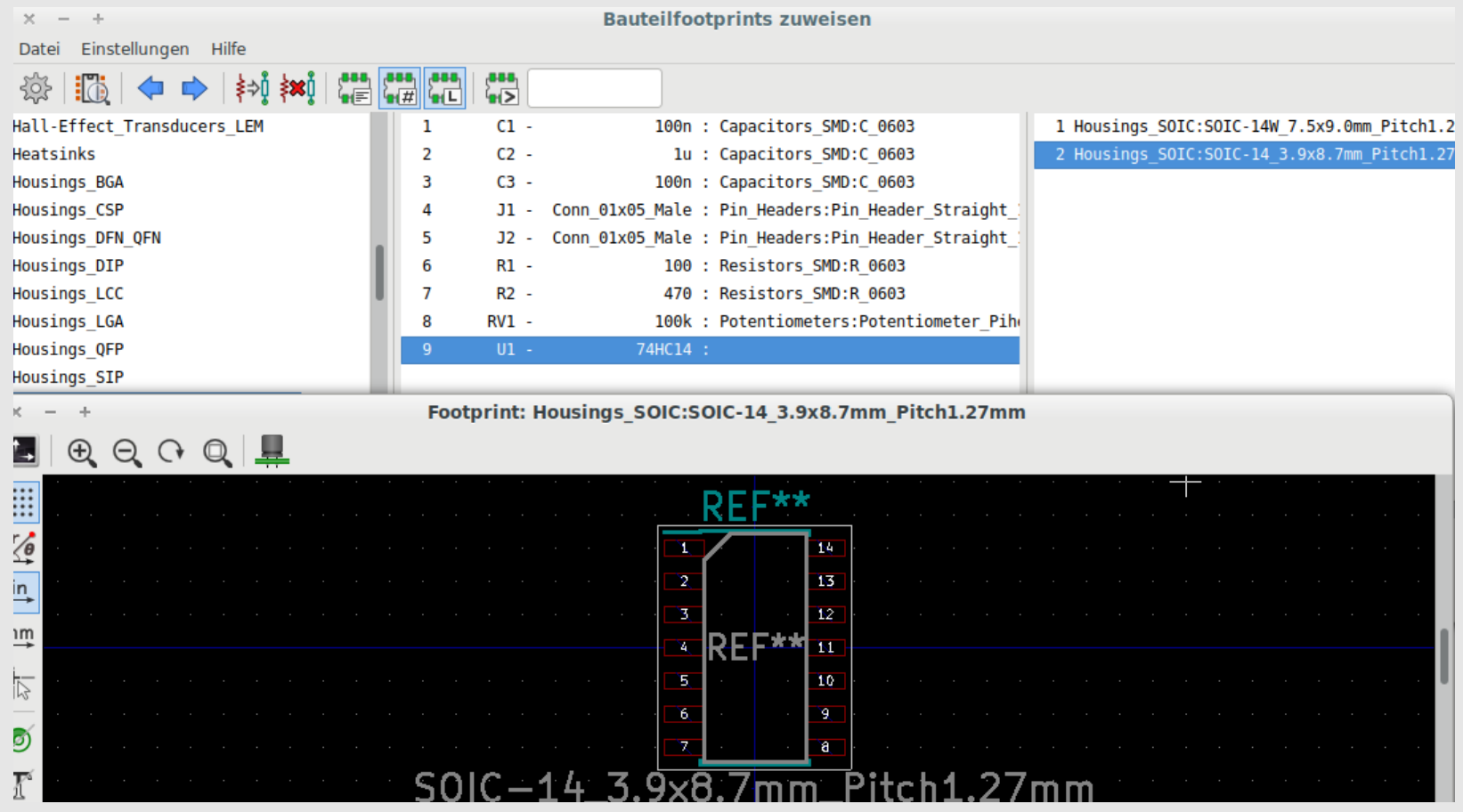

Chris C: KiCAD Tutorial

## **Netzliste**

- Netzliste exportieren
- Netzliste importieren

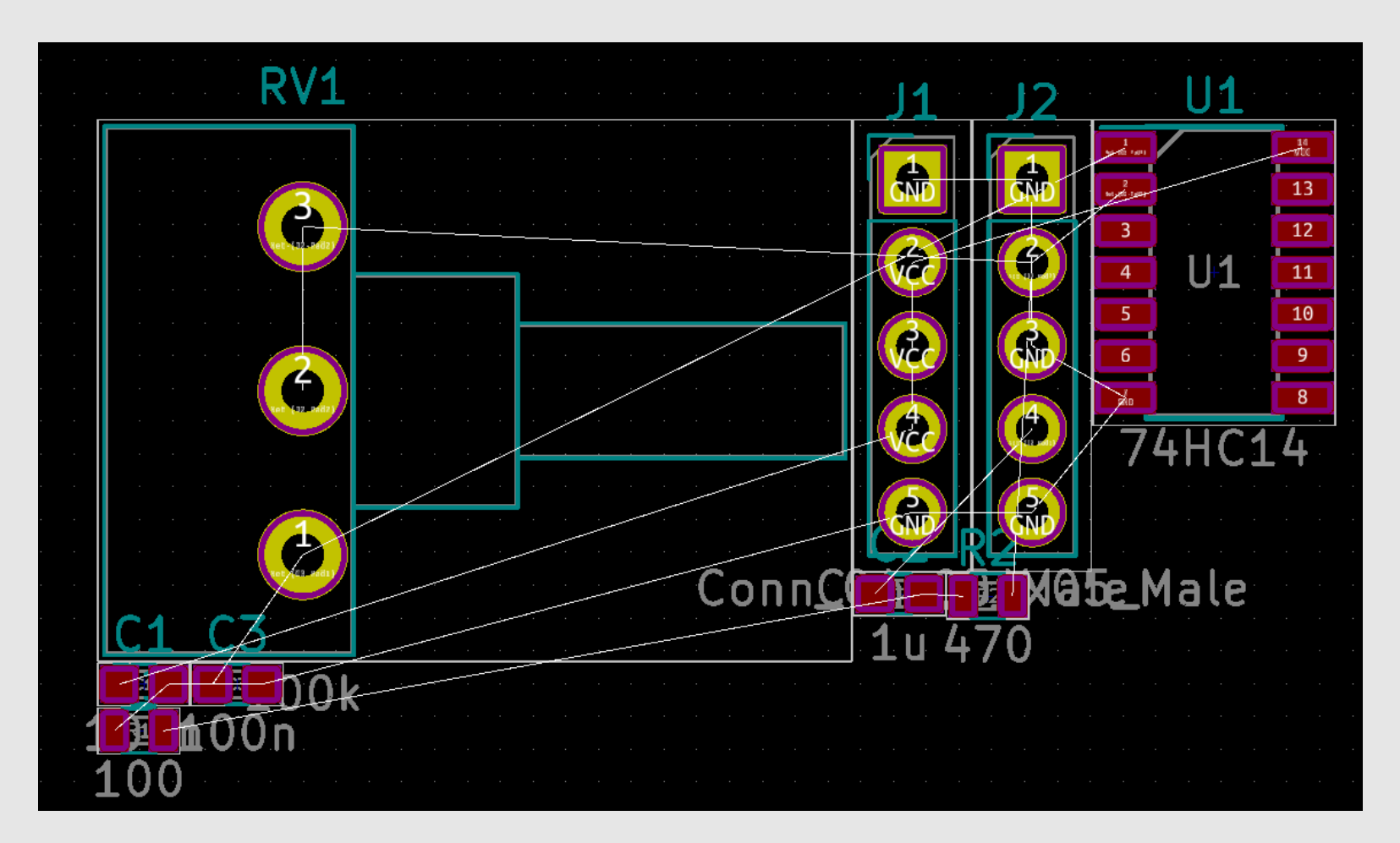

- Layer Stack: PCB Lagen
	- <sup>-</sup> "F.": Front, d.h. Oberseite
	- <sup>-</sup> "B.": Bottom, d.h. Unterseite
	- **Cu: Signallage (Routes, Pads)**
	- Paste: Pastendruck
	- **Mask: Lötstopplack (invertiert)**
	- **SilkS: Beschriftungsdruck**
	- Adhes: Kleber (v.a. beidseitige Bestückung)
	- **Edge.Cuts: Platinenrand**
	- Cmts/Dwgs: Anmerkungen
	- Fab: Anmerkungen für Fertiger

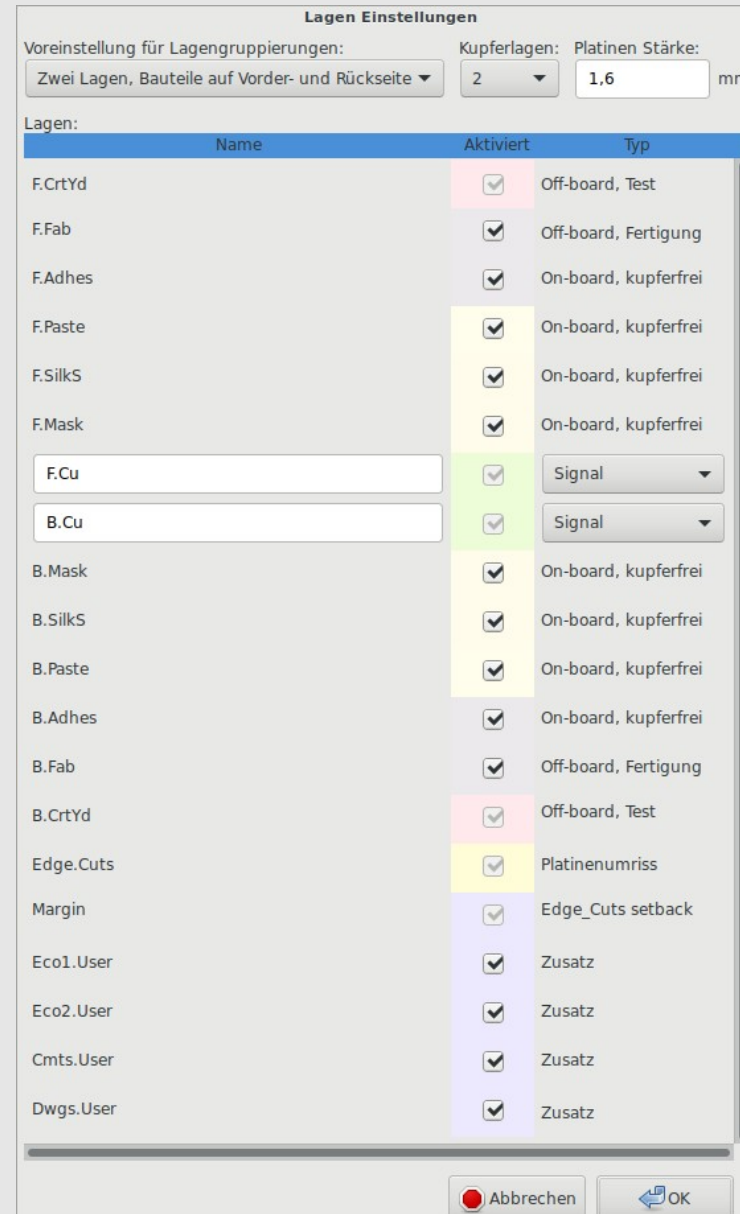

- Maske einstellen
- Design Rules festlegen, meist ohne Aufpreis:
	- $-$  Abstand  $>= 0.15$  mm
	- $-$  min. Leiterbahn  $>= 0.15$  mm
	- $^-$  DK (Via) Bohrdurchmesser  $>= 0.3$  mm
	- $^-$  DK (Via) Durchmesser  $>= 0,6$  mm  $(\rightarrow$  Restring  $>= 0.15$  mm)
	- keine Micro/Blind/Buried Vias
- Netzklassen (Fortgeschrittene)
	- Voreinstellungen für Signalgruppen festlegen
	- z.B. für Power/GND breitere Leitungen

- Fanout (seit 5.0 automatisch)
- Gitter einstellen
- Platzierung: Bauteile sinnvoll anordnen
- Verlegen von Leiterbahnen
	- Push & Shove
- Masseflächen
- Tipps:
	- Space: Koord. zurücksetzen
	- <sup>-</sup> "/": Bezugswinkel umschalten
- Schematic / Board Sync

- DRC: Design Rules Check
	- Extrem wichtig, findet fast alle kritischen Fehler
	- Voraussetzung für sinnvolle Fertigung, kann aber leider nicht alles prüfen

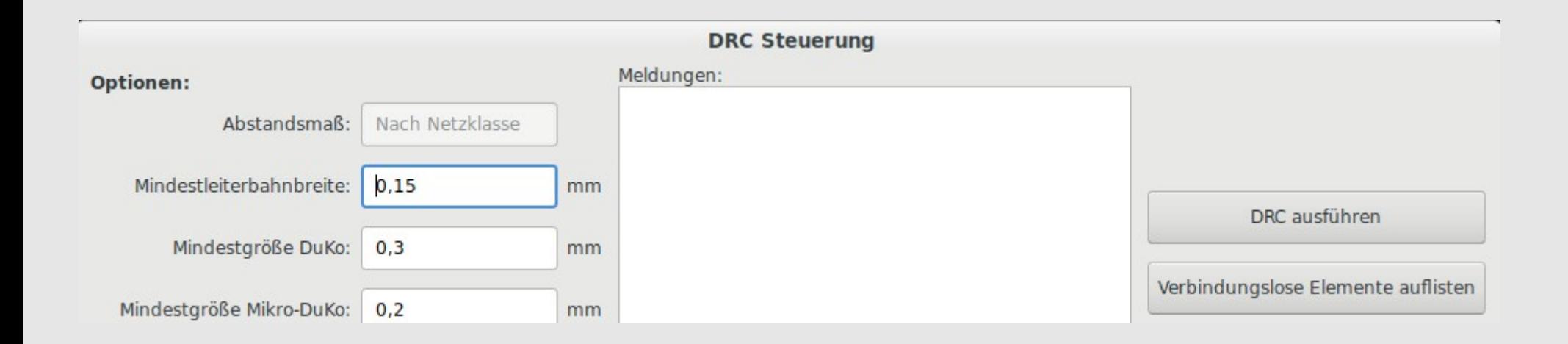

# **Fertigung**

- Kleine Platinen, einzelnes Design
	- Aisler (NL), relativ schnell, ca. 3 Tage, günstig wenn klein
	- China-Fertiger (z.B. Elecrow), ca. 4-5 Wochen, mind. 5-10 Stück, sehr günstig (~10 Euro 5x5 cm, 5 Stück,  $\sim$ 15 Euro 10x10cm, 10 Stück)
- Nutzen (mehrere Platinen)
	- Fischer Leiterplatten (eig. nur gewerblich)
	- Eurocircuits

## **Datenexport**

- Meist "Gerber" (RS274)
- i.d.R. benötigte Lagen:
	- F.Cu, B.Cu (\*.GTL, \*.GBL)
	- F.Mask, B.Mask (\*.GTS, \*.GBS)
	- F.SilkS, B.SilkS (\*.GTO, \*.GBO) (Achtung: Mask subtrahieren!)
	- Edge.Cuts (\*.GML)
- Zusätzlich Bohrdaten (Excellon/HPGL)
	- Durchkontaktierungen: \*.txt ("plated through hole")
	- <sup>-</sup> "Mechanische" Löcher: meist \*-NPTH.txt ("non-plated through hole")

**Achtung: Imperiale Einheiten sind hier noch üblich!**